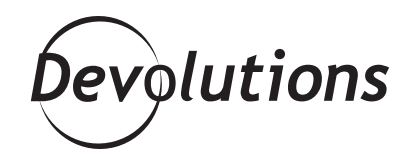

## CENTURYLINK CLOUD CHOSE RDM TO HAVE THEIR RDP, SSH AND SQL CONNECTIONS ALL IN ONE APPLICATION

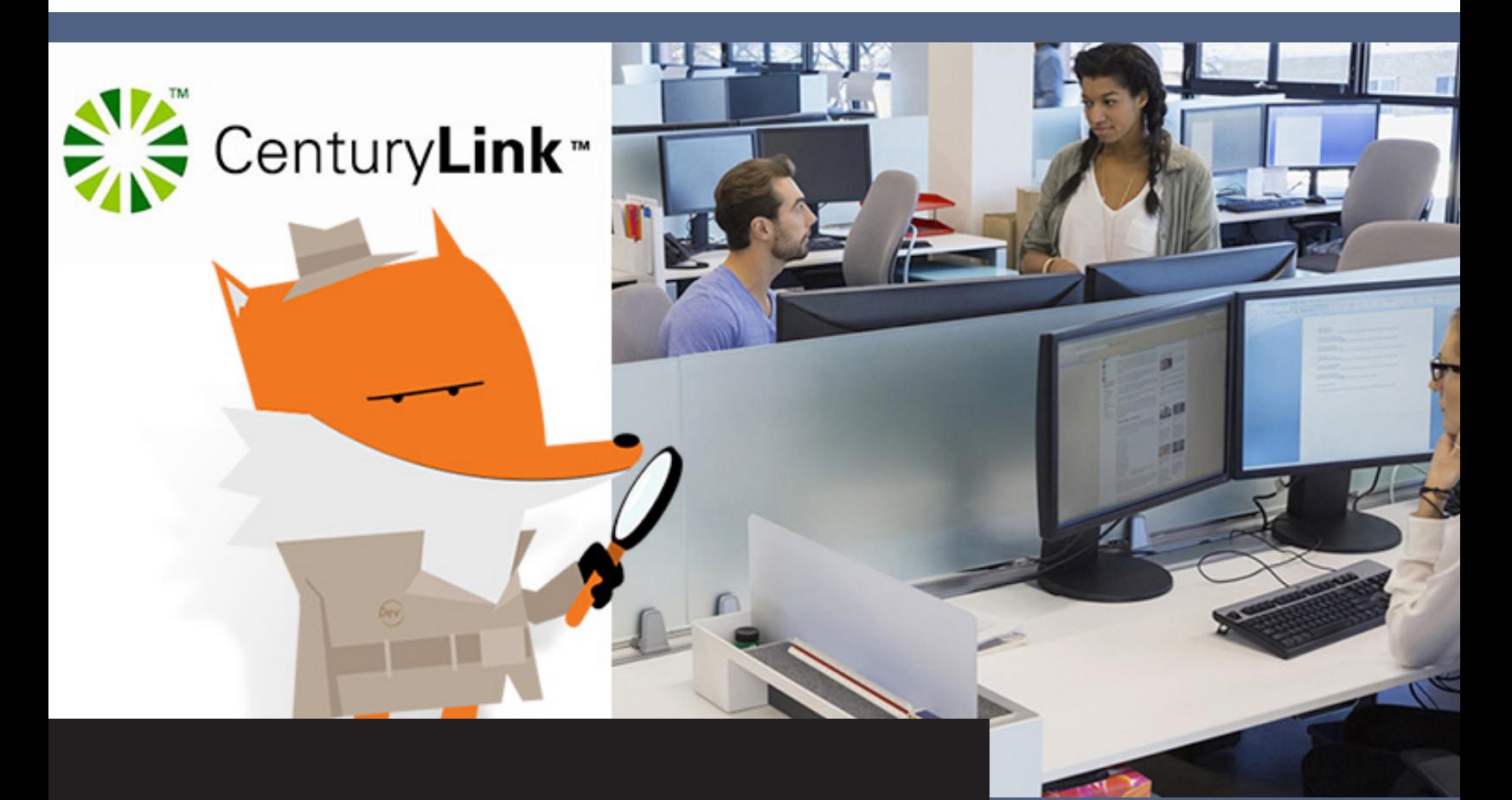

**It's a one stop shop experience. I open up rdm and i have access to rdp and ssh sessions, sql management studio connections and vsphere client connections all in one application !**

DECEMBER 16, 2015 | TELECOM

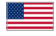

## **Client Snapshot**

Headquartered in Bellevue, Washington, **CenturyLink Cloud is an all-in-one cloud platform that delivers high-performance, secure, reliable and scalable cloud solutions for all workloads.** The company's cloud platform division employs more than 500 people, and manages over 200 servers.

## **CenturyLink Cloud's Challenges**

After deploying its third datacenter, the number of connections that CenturyLink Cloud had to manage grew exponentially, and the company discovered that all of its previous methods for managing connections were no longer acceptable. Key challenges the company faced at the time related to:

- Password management
- Grouping RDP configurations
- Tiled screens
- Finding the correct connection to servers/environments that they need to access.
- •

## **CenturyLink Cloud's Solution: Remote Desktop Manager**

CenturyLink Cloud discovered Remote Desktop Manager approximately 3 years ago, and has since been using it daily to overcome their challenges and find new efficiencies. Thanks to Remote Desktop Manager the company can now:

- Use RDM's password vault to change all passwords through one centralized tool and platform.
- Update connections easily and quickly.
- Group connections logically, and access RDM's tree view to find required connections quickly and easily.
- Use RDM's Tiled view to watch several tests and RDP sessions run on multiple distributed VMs.
- View multiple RDP sessions at once using RDM's Tiledview.
- Access multiple connection options.

**Here's what CenturyLink Cloud's Lead Quality Assurance Engineer Thomas Quigley had to say about Remote Desktop Manager:**

The big win of using Remote Desktop Manager is the **time saved in maintaining connection definitions and creating new ones.** The number of connection options is amazing! I can use RDM to access SQL management studio, RDP sessions, SSH sessions, Web pages and even vSphere. Once I have a connection configured I can copy it, make some minor tweaks, and my new connection is already setup. Then, if I need to change my password, I change it in one place and all the connections using those creds are good to go!